**Α΄ Εξεταστική Χειμερινού Εξαμήνου Ακαδημαϊκού Έτους 2008-2009 ΜΑΘΗΜΑ: ΔΙΚΤΥΑ ΥΠΟΛΟΓΙΣΤΩΝ Ι Διδάσκων: ΜΑΔΕΜΛΗΣ ΙΩΑΝΝΗΣ**

**Σέρρες 7/2/2009**

## **Λ Υ Σ Ε Ι Σ Α Σ Κ Η Σ Ε Ω Ν**

#### **ΘΕΜΑ 3 (Μ3)**

Σε κανάλι μετάδοσης με θόρυβο το φάσμα του είναι μεταξύ 4 ΜHz και 6 MHz και SNR=1.000

Υπολογίστε την θεωρητική χωρητικότητα του καναλιού

Το εύρος του καναλιού είναι  $B = 6 - 4 = 2$  MHz. Από τον τύπο των Shannon-Hartley C=B log<sub>2</sub>(1+SNR) αντικαθιστώντας και κάνοντας πράξεις προκύπτει η θεωρητική χωρητικότητα του καναλιού **C=20 MBps**

 Σε περίπτωση ιδανικού καναλιού ιδίου φάσματος, πόσα επίπεδα ψηφιακού σήματος θα χρειαζόταν για την επίτευξη της ίδιας χωρητικότητας;

Από τον τύπο του Nyquist για ιδανικά κανάλια C=2 B log2M επιλύουμε ως προς Μ και προκύπτει μετά από πράξεις **M=32**

 Μια φωτογραφία ανάλυσης 1024x768 pixels με βάθος χρώματος 16 bit μεταδίδεται μέσα από αυτό το μέσο, χωρίς κανενός τύπου συμπίεση. Πόσος χρόνο θα χρειαστεί για την μετάδοσή της;

Εφ' όσον δεν υπάρχει συμπίεση, το μέγεθος της φωτογραφίας σε bit είναι 1024 Χ 768 Χ 16 = 12.582.912 bits. Για να μεταδοθούν τα bit αυτά με τη θεωρητική χωρητικότητα που υπολογίστηκε στο 1° ερώτημα (20 MBps) απαιτούνται 0,6 sec.

• Πόσο θα γίνει η θεωρητική χωρητικότητα του καναλιού για SNR<sub>db</sub>=40db;

Aπό τον τύπο (SNR)<sub>dB</sub> = 10 log<sub>10</sub> (SNR), επιλύοντας ως προς SNR, προκύπτει ότι τα 40 db αντιστοιχούν σε SNR=10.000. Από τον τύπο των Shannon-Hartley C=B  $log_2(1+SNR)$  αντικαθιστώντας και κάνοντας πράξεις προκύπτει **C≈ 27 MBps**

#### **ΘΕΜΑ 4 (Μ3)**

Ένας διαχειριστής δικτύου έχει στη διάθεσή του το δίκτυο **192.168.0.0** και θέλει να το μοιράσει σε 3 εργαστήρια Η/Υ. Στο 1° εργαστήριο θα διαθέσει συνολικά 64 IP, στο 2° εργαστήριο πρόκειται να συνδεθούν μέχρι 10 υπολογιστές και 2 δικτυακοί εκτυπωτές ενώ στο 3° εργαστήριο πρόκειται να τοποθετηθούν μέχρι 32 υπολογιστές. Τα τρία αυτά εργαστήρια θα διασυνδέονται με έναν router.

Να υπολογίσετε τα στοιχεία του κάθε υποδικτύου και να συμπληρώσετε τον παρακάτω πίνακα:

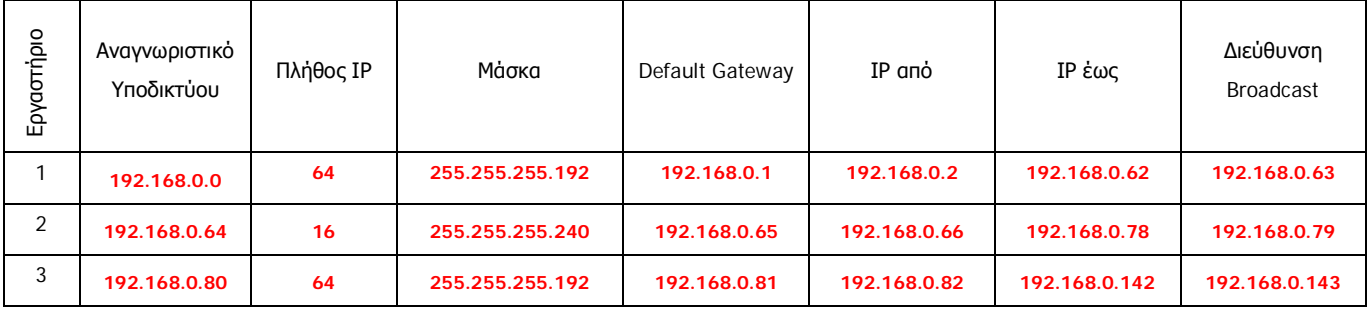

## Το 1<sup>ο</sup> υποδίκτυο θα έχει **64 IP** συνολικά.

Στο 2 ο υποδίκτυο χρειάζονται 12 συσκευές + 3 IP που δεν δίνονται σε συσκευές (αναγνωριστικό υποδικτύου, διεύθυνση router, διεύθυνση broadcast) συνολικά 15 IP, άρα θα πρέπει να έχει συνολικά **16 IP**.

Στο 3° υποδίκτυο χρειάζονται 32 συσκευές + 3 IP που δεν δίνονται σε συσκευές (αναγνωριστικό υποδικτύου, διεύθυνση router, διεύθυνση broadcast) συνολικά 35 IP, άρα θα πρέπει να έχει συνολικά **64 IP**.

**Β΄ Εξεταστική Χειμερινού Εξαμήνου Ακαδημαϊκού Έτους 2008-2009 ΜΑΘΗΜΑ: ΔΙΚΤΥΑ ΥΠΟΛΟΓΙΣΤΩΝ Ι Διδάσκων: ΜΑΔΕΜΛΗΣ ΙΩΑΝΝΗΣ Σέρρες 18/2/2009**

# **Λ Υ Σ Ε Ι Σ Α Σ Κ Η Σ Ε Ω Ν**

#### **ΘΕΜΑ 3 (Μ3)**

- **A.** Ένα αρχείο αποτελείται από 10.000 bytes και μεταδίδεται πάνω από μια γραμμή με ταχύτητα 9.600 bps και κωδικοποίηση NRZ-L.
	- Υπολογίστε την επιβάρυνση σε bit και χρόνο αν χρησιμοποιηθεί ασύγχρονη επικοινωνία με 1 start bit, 1 stop bit και 8 bit δεδομένων με άρτια ισοτιμία

Για κάθε byte δεδομένων (8 bit) υπάρχει επιβάρυνση 3 bit λόγω ασύγχρονης μετάδοσης (start bit, stop bit, parity bit). Άρα, τα 10.000 bytes θα έχουν επιβάρυνση 10.000 χαρακτήρες Χ 3 bit/χαρακτήρα = **30.000 bit ή 3.750 bytes**. Η επιβάρυνση σε χρόνο που απαιτείται για την μετάδοσή των 30.000 bit με ταχύτητα 9.600 bps προκύπτει ίση με **3.1 s**.

 Υπολογίστε την επιβάρυνση σε bit και χρόνο αν χρησιμοποιηθεί σύγχρονη επικοινωνία. Η μετάδοση γίνεται σε πλαίσια 100 χαρακτήρων με επιβάρυνση 48 bit ελέγχου συνολικά ανά πλαίσιο

Για κάθε πλαίσιο χαρακτήρων υπάρχει επιβάρυνση 48 bit λόγω σύγχρονης μετάδοσης. Τα 10.000 bytes μεταδίδονται σαν 100 πλαίσια των 100 χαρακτήρων έκαστο. Άρα, η επιβάρυνση είναι 100 πλαίσια Χ 48 bit/πλαίσιο = **4.800 bit ή 600 bytes**. Η επιβάρυνση σε χρόνο που απαιτείται για την μετάδοσή των 4.800 bit με ταχύτητα 9.600 bps προκύπτει ίση με **0.5 s**.

**B.** Σε μια γραμμή μεταδίδονται με ασύγχρονη μετάδοση και κωδικοποίηση Bipolar AMI διαδοχικά οι ASCII χαρακτήρες 'Ο' (01001111)<sub>2</sub> και 'Ο' (01010001)<sub>2</sub>. Αν χρησιμοποιείται 1 stop bit και περιττή ισοτιμία, να σχεδιάσετε τους παλμούς που θα μεταδοθούν

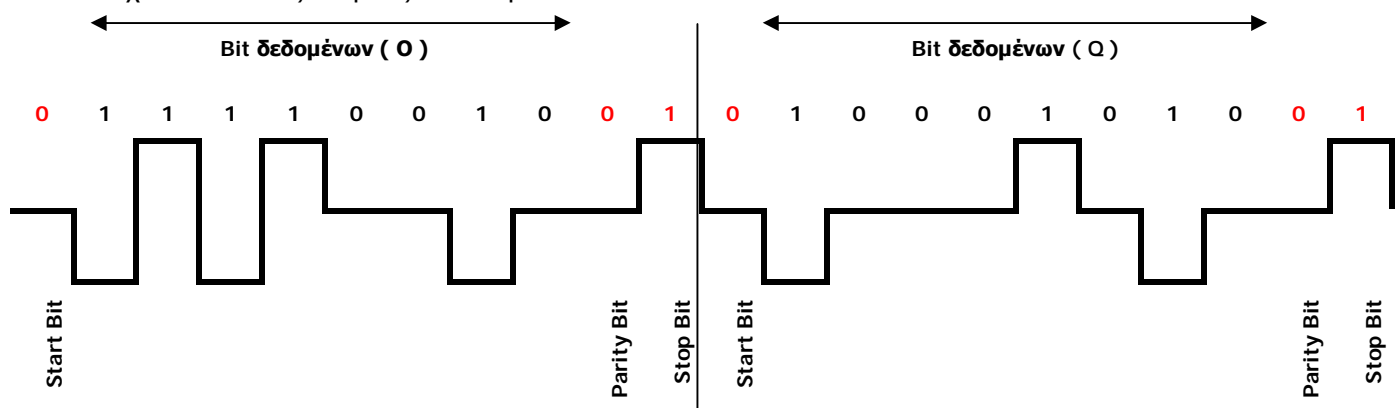

Η μετάδοση κάθε χαρακτήρα ξεκινά με το Start bit (0), κατόπιν μεταδίδονται τα bit του χαρακτήρα, ξεκινώντας από το LSB, ακολουθεί το parity bit (εδώ 0 και στους 2 χαρακτήρες) και τελειώνει με το Stop bit (1). Κατόπιν, αρχίζει αμέσως η μετάδοση του επόμενου χαρακτήρα με το Start bit κ.λ.π

### **ΘΕΜΑ 4**

- **A.** Δίνεται το δίκτυο **195.134.0.0**. Συμπληρώστε τις παρακάτω διευθύνσεις: **(Μ1)**
	- Αναγνωριστικό Δικτύου **195.134.0.0**
	- Μάσκα υποδικτύου **255.255.255.0**
	- Προεπιλεγμένη πύλη **195.134.0.1**
	- Διαθέσιμα I/P για συσκευές από **195.134.0.2** έως **195.134.0.254**
	- Διεύθυνση Broadcast **195.134.0.255**
	- Διεύθυνση Loopback **127.0.0.1**
- **B.** Να διασπάσετε το δίκτυο **192.168.0.0** σε 3 υποδίκτυα 128 IP, 64 IP και 32 IP, χωρίς διασύνδεση μεταξύ τους και να συμπληρώσετε τον παρακάτω πίνακα: **(Μ2)**

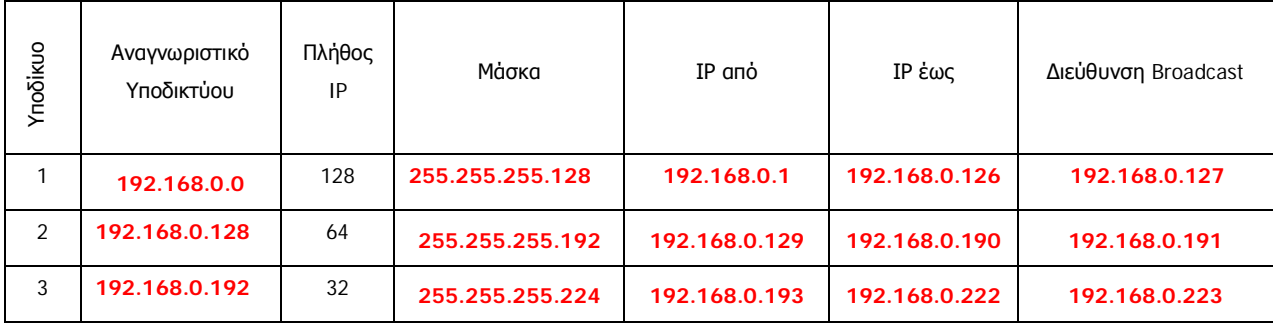